**EN** Before you start using your device, make sure you read the User Guide that explains how to operate the equipment. This will ensure that you use your device safely and correctly. This quick guide is for reference only and it is subject to change without prior notice.

**ES** Antes de empezar a usar el dispositivo, lea con atención el Manual del Usuario que explica su funcionamiento. Esto garantizará que usa el dispositivo de forma segura y correcta. Esta guía rápida es solo de referencia y está sujeta a cambios sin previo aviso.

**PT** Antes de começar a utilizar o dispositivo, leia com atenção o Manual de Utilizador que explica o seu funcionamento. Isto garantirá que utiliza o dispositivo de forma segura e correta. Este guia rápido serve apenas como referência e está sujeito a alterações sem aviso prévio.

jp.ik

# **LEAP**W503

*quick guide // guía rápida // guia rápido*

Classmate

**PC** 

 $\bigcirc$ 

 $\mathbf{\times}$ 

**www.jpik.com**

# *Learning everywhere.*

**Notas** Este dispositivo não é um brinquedo. Certifique-se que o utilizador sabe como manusear o dispositivo e o cabo de alimentação de modo seguro. A utilização indevida por causar ferimentos.

**Contacto:** info@jpik.com

#### **Declaração de Conformidade**

**3.** O indicador da bateria pisca enquanto a bateria está a carregar;<br>**4.** Quando a bateria estiver totalmente carregada, o indicador d **4.** Quando a bateria estiver totalmente carregada, o indicador da bateria apagar-se-á. Enquanto o sistema está desligado, leva cerca

> A JP Sá Couto, localizada na Rua da Guarda, 675, 4455-466 Perafita, Portugal, declara que o LEAP W503, com modelo de referência SF40CM, cumpre com os requisitos básicos e outras disposições relevantes da Diretiva da UE 2014/53/EU.

*Utilize apenas o adaptador de alimentação fornecido. Desligue o dispositivo da fonte de alimentação quando estiver totalmente carregado. Estes dispositivos não são concebidos para permanecerem ligados à fonte de alimentação por longos períodos de tempo. Não use o carregador noutros dispositivos.*

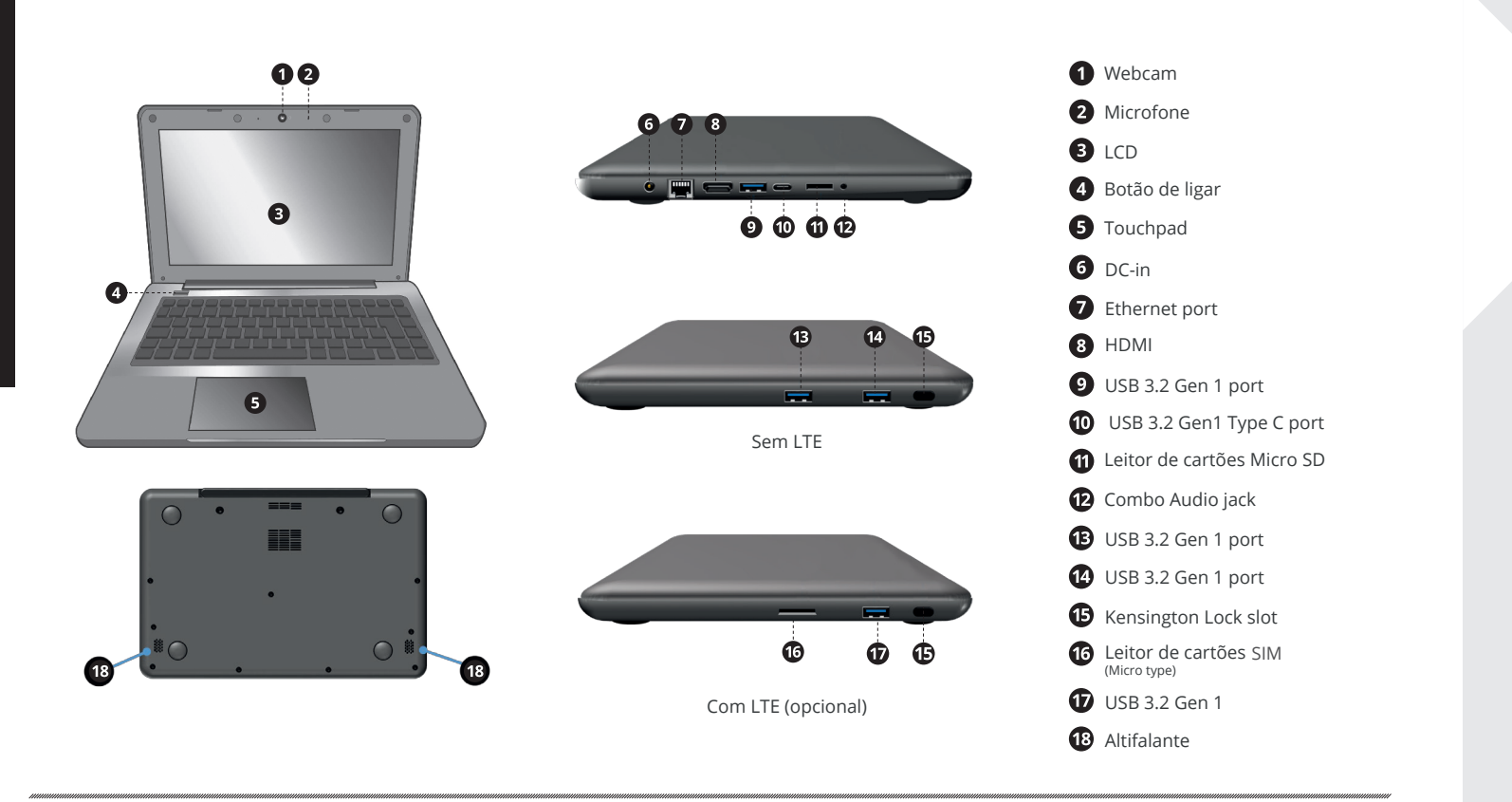

## *Carregar o dispositivo*

**Se for a primeira vez que liga o dispositivo, conecte o adaptador CA Para ligar o dispositivo: e carregue totalmente a bateria..** 

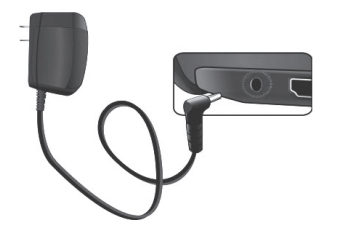

**1.** Conecte o adaptador à DC-in, que se encontra do lado esquerdo do

dispositivo;

**2.** Conecte o adaptador a uma tomada;

de 2/3 horas para carregar totalmente a bateria.

**Notas:**

• Nunca usar um carregador danificado, cabos de alimentação danificados ou tomadas soltas. Conexões não seguras podem

causar choque elétrico ou incêndio.

• Usar apenas o adaptador de energia que acompanha o dispositivo. O uso de um adaptador de energia diferente pode danificar o dispositivo. • A conexão incorreta do carregador pode causar sérios danos ao dispositivo. Não use o carregador noutros dispositivos, como

tablets ou telemóveis, pois pode causar danos.

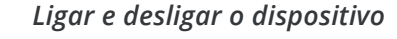

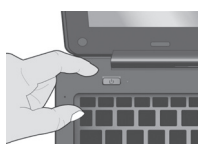

Para ligar o dispositivo, pressione o botão ligar / desligar (normalmente 1 a 2 segundos) até o indicador de energia acender a azul.

#### **Para desligar o dispositivo:**

Guarde todos os seus dados antes de desligar o dispositivo. Para desligar, siga os passos abaixo::

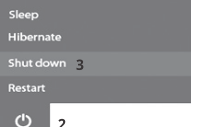

 $\mathcal{L}_{\mathcal{A}}$ 

**1.** Clique no ícone do Windows no canto inferior esquerdo do ambiente de trabalho. Ou pressione a tecla Windows no teclado; **2.** No menu Iniciar, clique no ícone Ligar/ Desligar;

**3.** Selecione Desligar no menu de opções de energia, conforme ilustrado.

**EN** Access the User Guide here **ES**  Acceda al Manual de Usuario aquí **PT**

 $11111$ 

Aceda ao Manual de Utilizador aqui

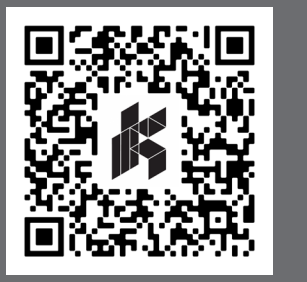

Homi

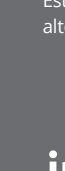

**Notes** This device is not a toy. Make sure that the user knows how to handle the device, as well as the

mains cable, safely. Incorrect use may result in injury. **Contact:** info@jpik.com

**Declaration of Compliance** JP Sá Couto S.A. located in Rua da Guarda, 675, 4455-466 Perafita, Portugal, declares that the LEAP W503, with model reference SF40CM, complies with the basic requirements and other relevant provisions of EU Directive 2014/53/EU.

*Only use the bundled power adapter. Unplug your device from the power supply once it is fully charged. Theses devices are not designed to be left connected to the power supply for long periods of time. Do not use the charger on other devices.*

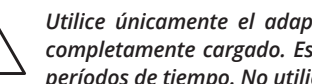

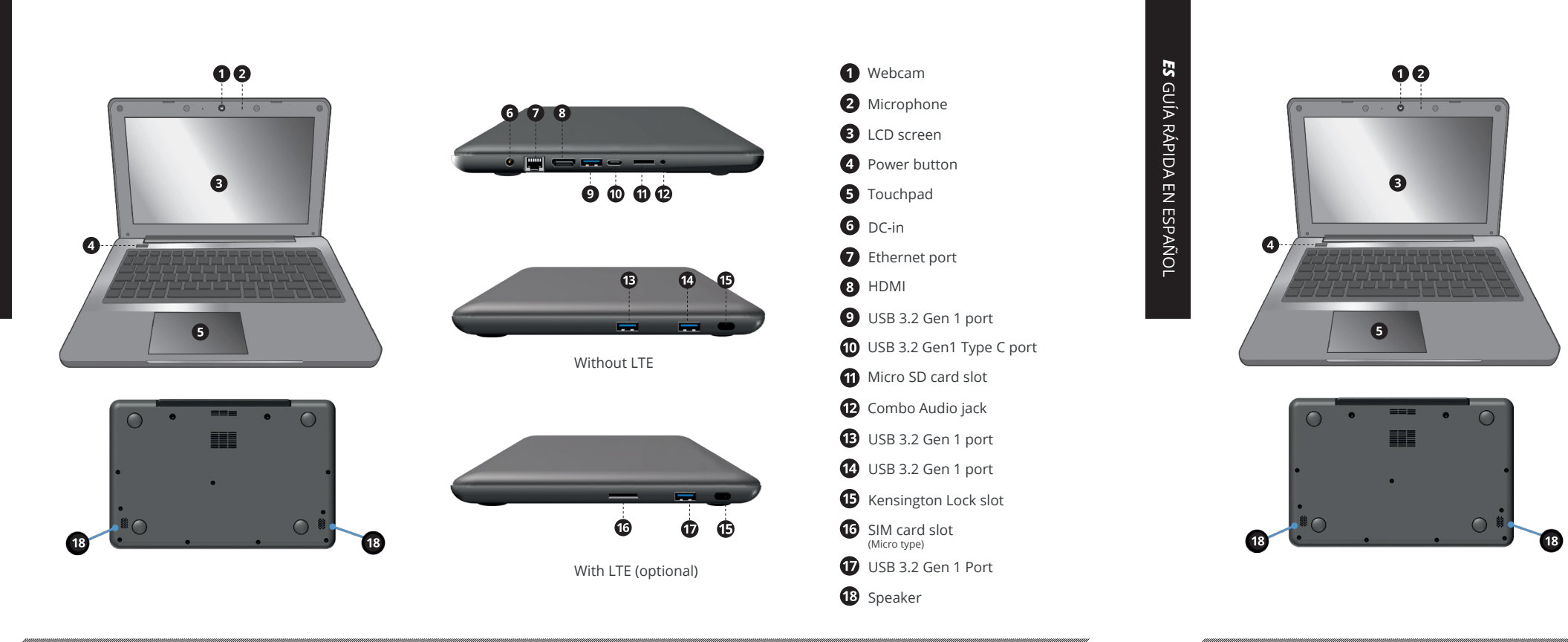

#### **Notas**

**Contacto:** info@jpik.com

**Declaración de conformidad**

Este dispositivo no es un juguete. Certifíquese de que el usuario sabe cómo manejar el dispositivo y el cable de alimentación de manera segura. El uso indebido puede causar heridas. JP Sá Couto S.A., ubicada en la Rua da Guarda, 675, 4455-466 Perafita, Portugal, declara que el LEAP W503, con el modelo de referencia SF40CM, cumple con los requisitos básicos y otras disposiciones relevantes de la Directiva de la UE 2014/53/EU.

*Utilice únicamente el adaptador de corriente suministrado. Desconecte el dispositivo de la fuente de alimentación una vez que esté completamente cargado. Estos dispositivos no están diseñados para permanecer conectados a la fuente de alimentación durante largos períodos de tiempo. No utilice el cargador en otros dispositivos.*

#### *Charging the device*

**If this is the first time you turn this computer on, connect the AC To power on the device: adapter and fully charge the battery.** 

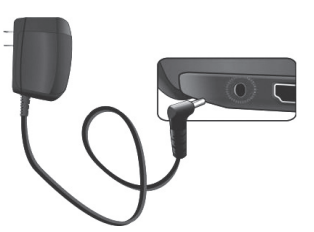

- **1.** Plug the adapter into the DC-in, which you can find on the left side of your laptop;
- **2.** Plug the adapter into a wall-socket;
- **3.** Battery indicator blinks while battery is charging;
- **4.** When the battery is fully charged, the battery indicator will go off. While system is off, it takes around 2/3 hours to fully charge the battery.

#### **Notes:**

- Never use a damaged charger, damaged power cords or loose electrical sockets. Unsecured connections can cause electric shock or fire.
- Use only the power adapter that comes with your device. Using a different power adapter may damage your device.
- Connecting the charger improperly may cause serious damage to the device. Do not use the charger on other devices, such as tablets or cellphones, since it can cause damage.

# *Turning the device on or off*

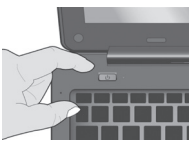

To turn on the device, press the power button (normally 1 to 2 seconds) until you see the power indicator light up in blue.

#### **To power off the device:**

Save all your data before powering your computer off. To power off your system, follow the steps below:

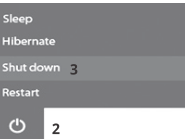

**1.** Click the Windows icon in the low-left corner of

the Desktop. Or, press on the Windows key in the keyboard; **2.** In the Start menu, click the Power icon;

**3.** Select Shut down from the power option menu, as shown in the illustration.

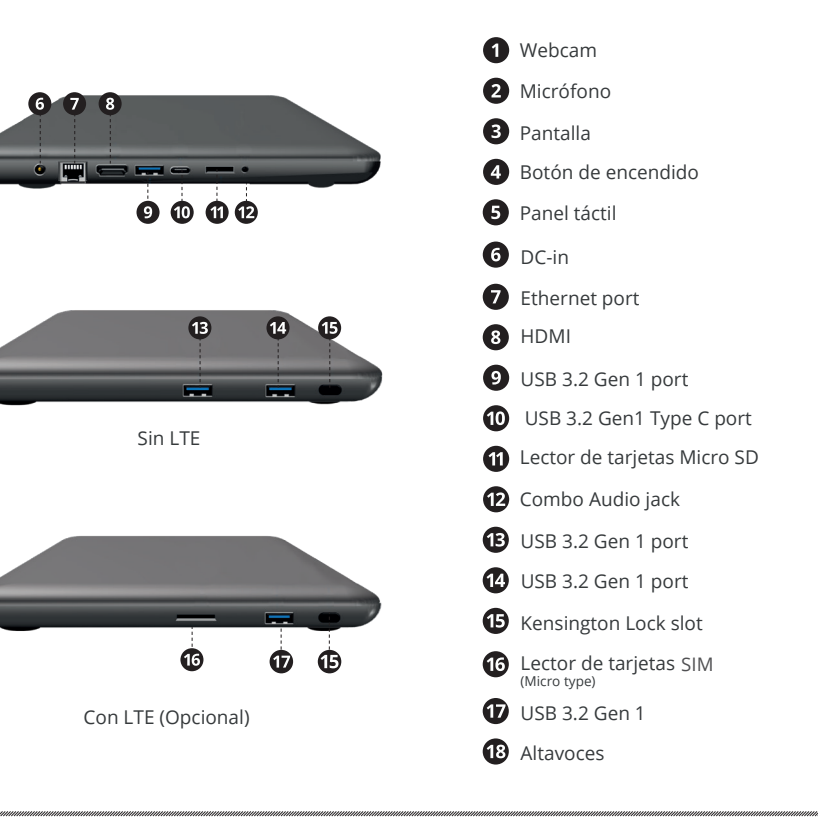

## *Cargar el dispositivo*

**Si es la primera vez que enciende el dispositivo, conecte el adaptador de CA y cargue completamente la batería.**

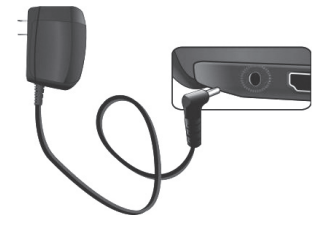

- **1.** Conecte el adaptador al DC-in, que se encuentra en el lado izquierdo del dispositivo;
- **2.** Conecte el adaptador a una toma de corriente;
- **3.** El indicador de batería parpadea mientras la batería se está cargando;
- **4.** Cuando la batería esté completamente cargada, el indicador de batería se apagará. Mientras el sistema está apagado, se necesitan aproximadamente 2/3 horas para cargar completamente la batería.

#### **Notas:**

- Nunca use un cargador dañado, cables de alimentación dañados o enchufes sueltos. Las conexiones inseguras pueden provocar descargas eléctricas o incendios.
- Use solo el adaptador de corriente que viene con el dispositivo. El uso de un adaptador de corriente diferente puede dañar el dispositivo.
- La conexión incorrecta del cargador puede causar daños graves al dispositivo. No utilice el cargador en otros dispositivos, como tabletas o celulares, ya que puede causar daños.

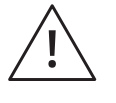

## *Encender o apagar el dispositivo*

**Para encender el dispositivo:**

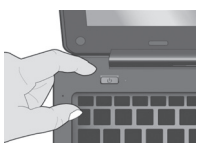

Para encender el dispositivo, presione el botón de encendido / apagado (generalmente de 1 a 2 segundos) hasta que el indicador de encendido se ilumine en azul.

**Para apagar el dispositivo:**

Guarde todos sus datos antes de apagar su dispositivo. Para colgar, siga los pasos a continuación:

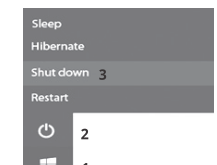

**1.** Haga clic en el icono de Windows en la esquina inferior izquierda del escritorio. O presione la tecla de Windows en el teclado;

**2.** En el menú Inicio, haga clic en el icono Encender/ Apagar;

**3.** Seleccione Apagar en el menú de opciones de energía, como se muestra en la ilustración.